# Cheatography

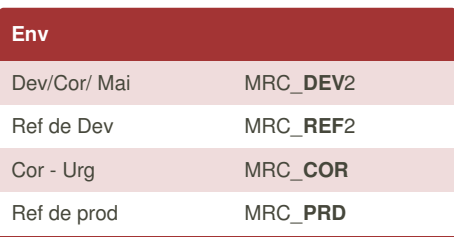

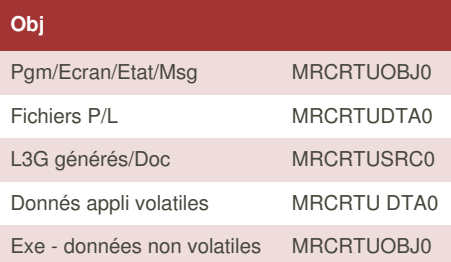

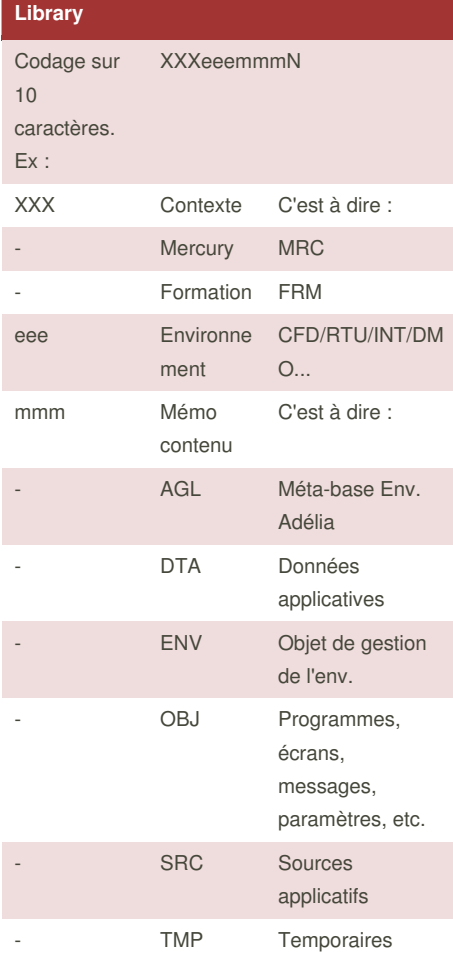

## Mercury N&S Cheat Sheet by [4sStylZ](http://www.cheatography.com/4sstylz/) via [cheatography.com/19725/cs/2710/](http://www.cheatography.com/4sstylz/cheat-sheets/mercury-n-s)

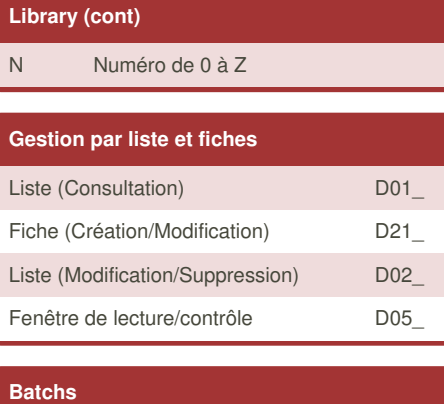

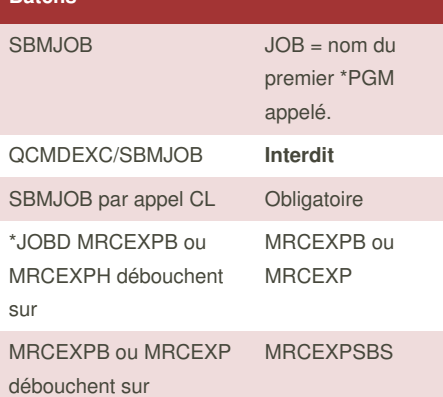

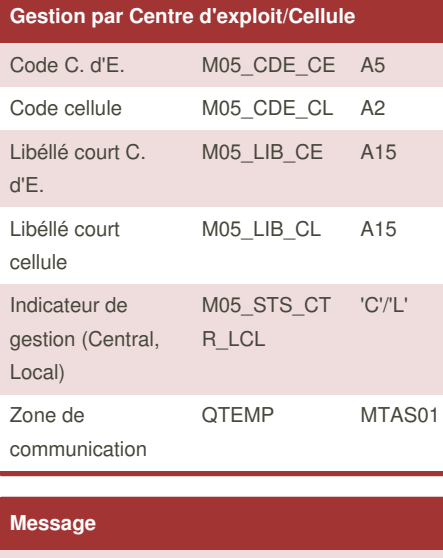

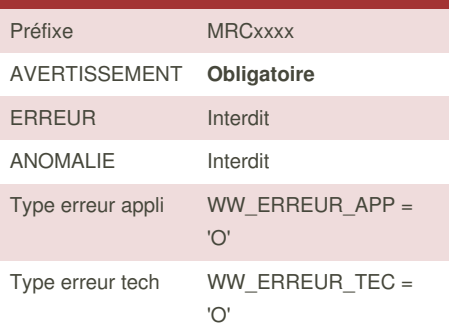

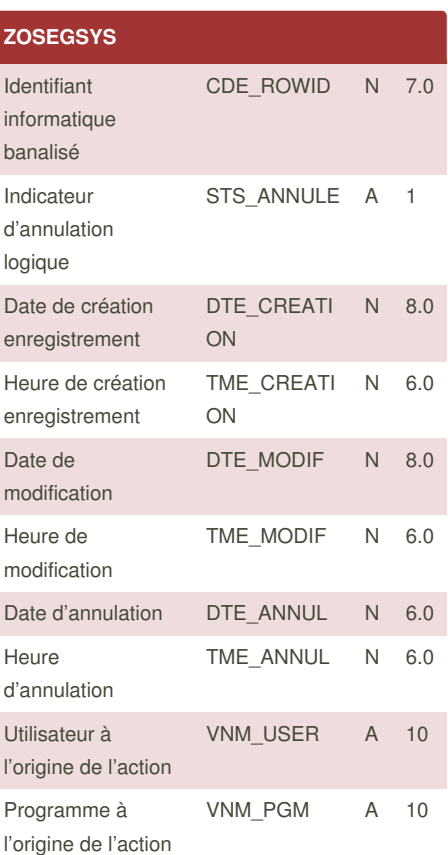

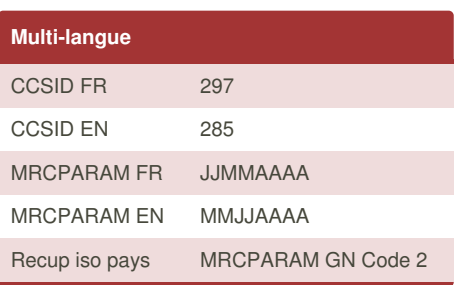

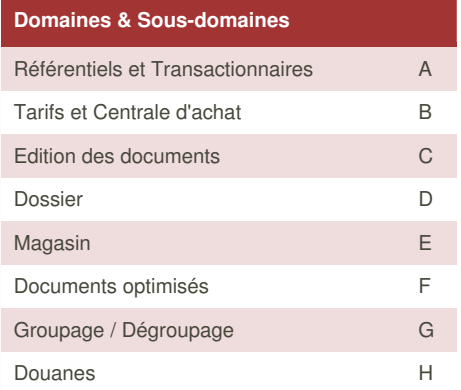

By **4sStylZ** [cheatography.com/4sstylz/](http://www.cheatography.com/4sstylz/)

Not published yet. Last updated 20th October, 2014. Page 1 of 2.

Sponsored by **Readability-Score.com** Measure your website readability! <https://readability-score.com>

## Cheatography

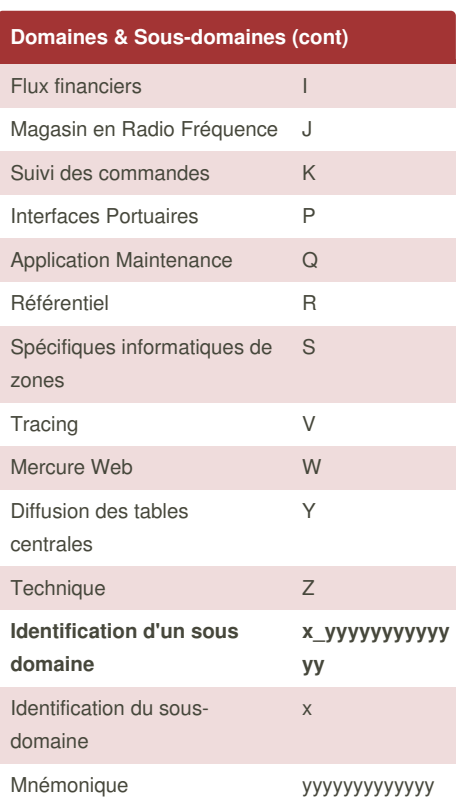

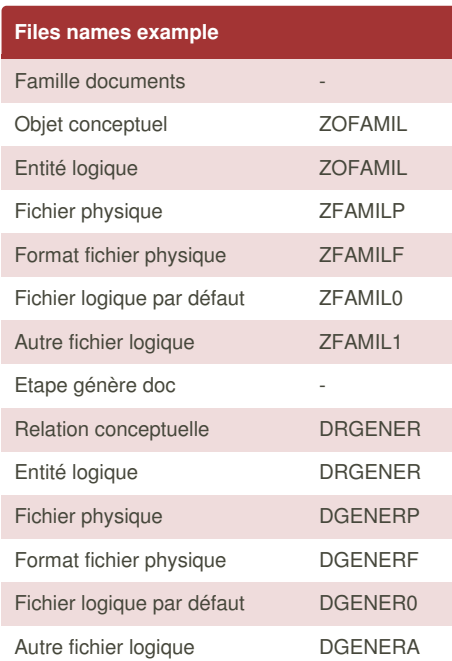

By **4sStylZ** [cheatography.com/4sstylz/](http://www.cheatography.com/4sstylz/)

### Mercury N&S Cheat Sheet by [4sStylZ](http://www.cheatography.com/4sstylz/) via [cheatography.com/19725/cs/2710/](http://www.cheatography.com/4sstylz/cheat-sheets/mercury-n-s)

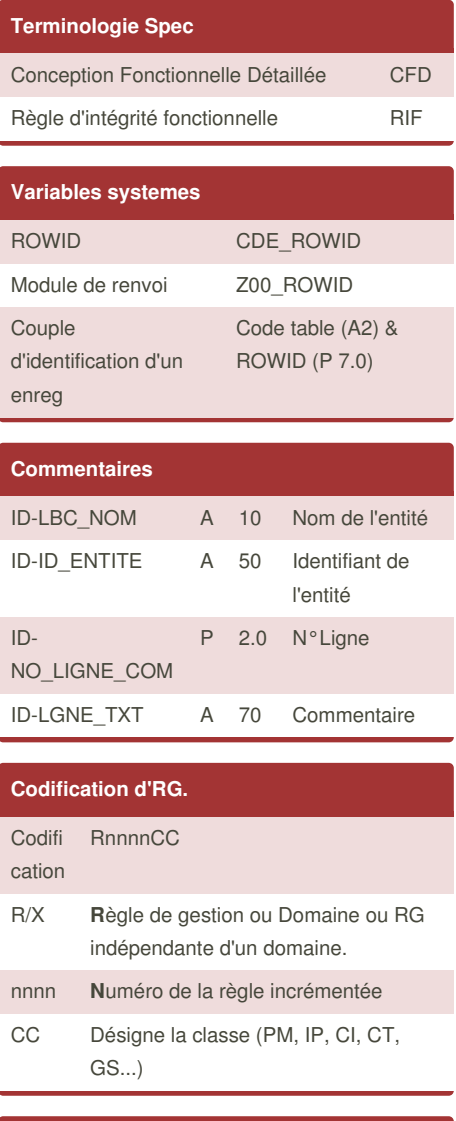

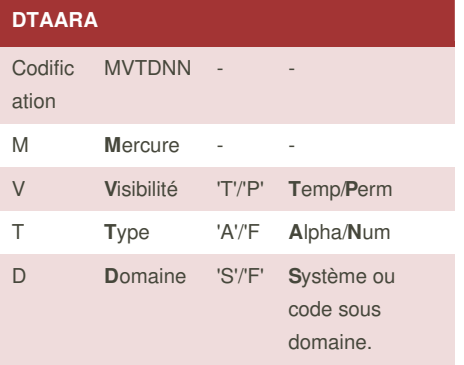

Not published yet. Last updated 20th October, 2014. Page 2 of 2.

#### **DTAARA (cont)** NN **N**uméro 00 à 99 **N**uméro **Property examples** Conceptuel Numéro de mois NO\_MOIS Conceptuel Date de réception DTE\_REC EPTION Logique Date de réception prévue du fichier préfixé RE, après transformation de la relation ERPRVRCP. RE\_DTE\_ RECEPP RV Logique Poids figurant au dossier (fichier préfixé DS). DS\_QTY\_ POIDS Logique Poids de la réception (fichier préfixé RC). RC\_QTY\_ POIDS Physique Zone écran Date de réception prévue provenant du fichier préfixé RE. ZRE\_DTE \_RECEPP R Physique Zone écran Poids provenant du fichier préfixé DS). ZDS\_QTY \_POIDS Physique Zone écran Poids provenant du fichier préfixé RC. ZRC\_QTY \_POIDS Physique Zone écran pour totalisation du poids. ZW\_QTY\_ POIDSTO T Physique Zone programme pour calcul du poids. WW\_QTY \_POIDS

Physique Zone paramètre Code du dossier. WP\_CDE-\_DOSSIE‐ R

Sponsored by **Readability-Score.com** Measure your website readability! <https://readability-score.com>